# Knowledge Leveling Programming Concepts

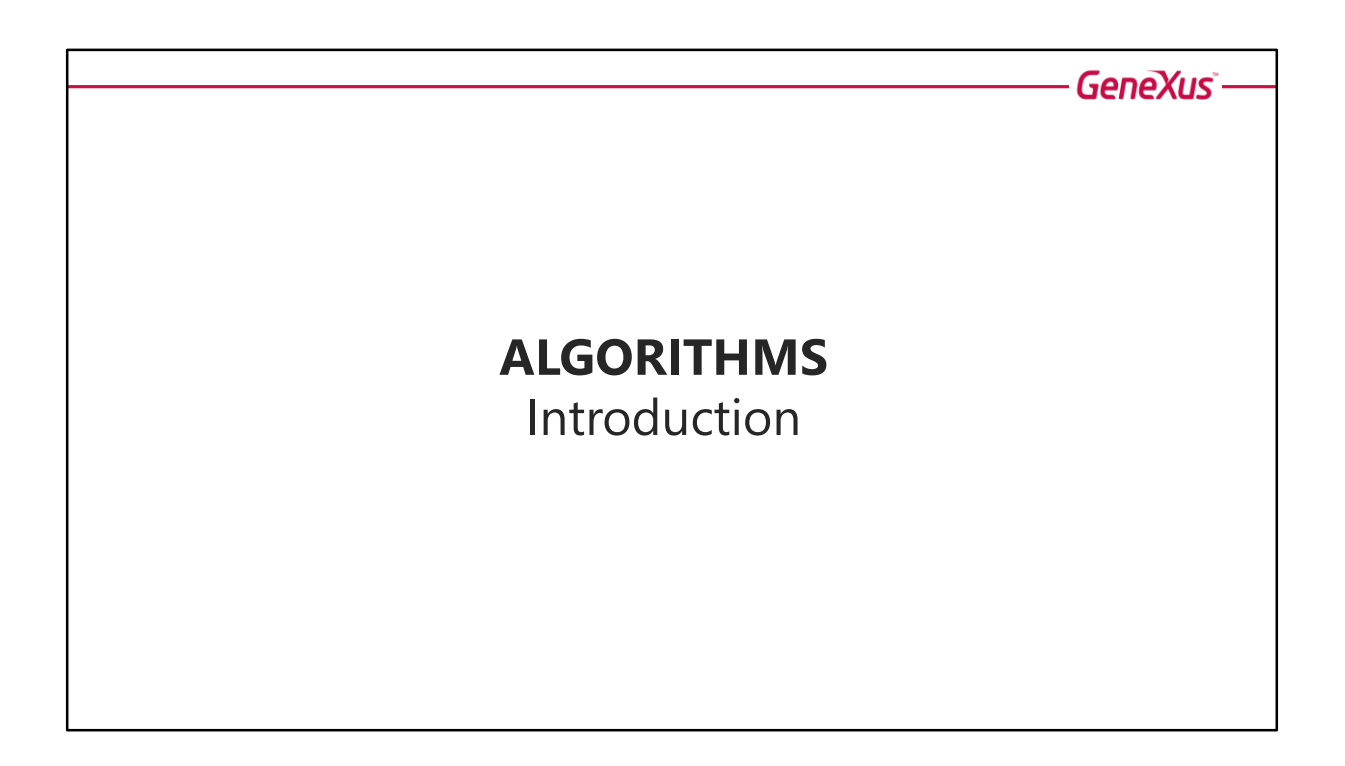

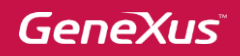

### **What is an Algorithm?**

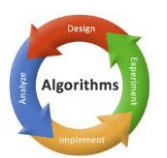

An algorithm is a set of ordered steps that allows you to **solve a problem with a specific objective**. An analogy is often made between Algorithms and recipes.

#### **Characteristics:**

- ➢ **Precise**: It must clearly indicate what is to be done.
- ➢ **Finite**: It must have a limited number of steps.
- ➢ **Defined**: The same result must be obtained for the same input conditions.

Algorithms try to solve problems of reality (cooking a recipe, finding a percentage, evaluating conditions, etc).

They are an orderly and finite set of instructions that lead to the solution of the problem.

They can be classified into:

- **Computational algorithm**: It can be solved by a computer or device. To this end, it must be expressed in a programming language. Algorithms expressed in a programming language are called "Programs."
- **Non-computational algorithm:** It cannot be solved by a computer or device (such as assembling a piece of furniture, baking a cake, etc.).

Every algorithm can be broken down into three parts:

- **Data Entry**
- **Processing**
- **Result output**

Let's see some examples.

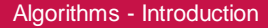

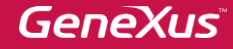

## **INPUT**: 2 oranges 1 egg 2 cups sugar 1 cup flour **START**: Incorporate all ingredients into a blender. Pour the mixture into a buttered baking dish. Bake for 40 minutes in a moderate oven. **END**. **OUTPUT**: The cake is ready to serve. **Example:** Recipe

This problem cannot be solved by a computer, so it is a non-computational algorithm.

We need to enter the ingredients (input), process them (mix the ingredients, put them in the baking dish and bake).

The output (result) is the cake ready to serve.

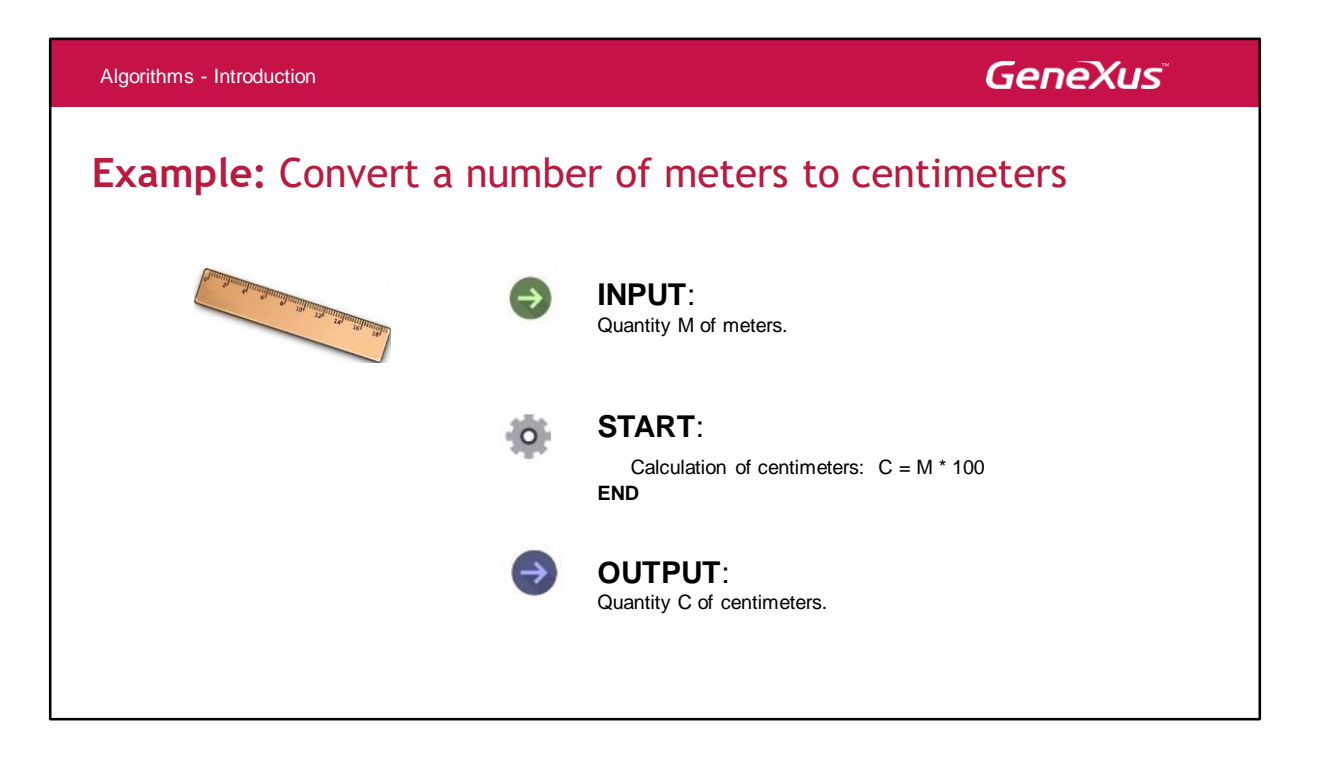

Let's now look at an algorithm to express in centimeters a certain amount in meters.

This is a computational algorithm (it can be solved by a computer) written in natural language. In order to be solved by a computer it must be written in a programming language, but it can also be executed manually by a person.

The input data is the quantity in meters, the processing involves the calculation of centimeters (using the corresponding calculation), and the output is the result in centimeters.

### **Algorithms**

In **Software**, we say that algorithms **solve more general problems**.

#### **Examples:**

- ➢ **Sorting a cluttered data set**
- ➢ **Finding the verification digit of an Identification card**
- ➢ **Encrypting a password**
- ➢ **Calculating the area of a polygon**

We can say that an 'Algorithm' is an **ordered set of instructions that a computer must interpret** in order to execute a particular operation.

### **Algorithms**

- ➢ **Specification:** Is the **High Level description of the Algorithm** to answer the question 'What does the Algorithm do?.'
- ➢ **Implementation:** Is the **set of instructions** in a programming language that allow the Algorithm to **achieve its objective set out in the Specification**.

In summary, we can say that:

**Problem**: is a case of reality that you want to solve. **Algorithm**: is the set of instructions needed to solve it. **Program:** whether the algorithm can be solved by a computer or device (written in a programming language).

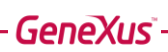

# **FLOW CHART**

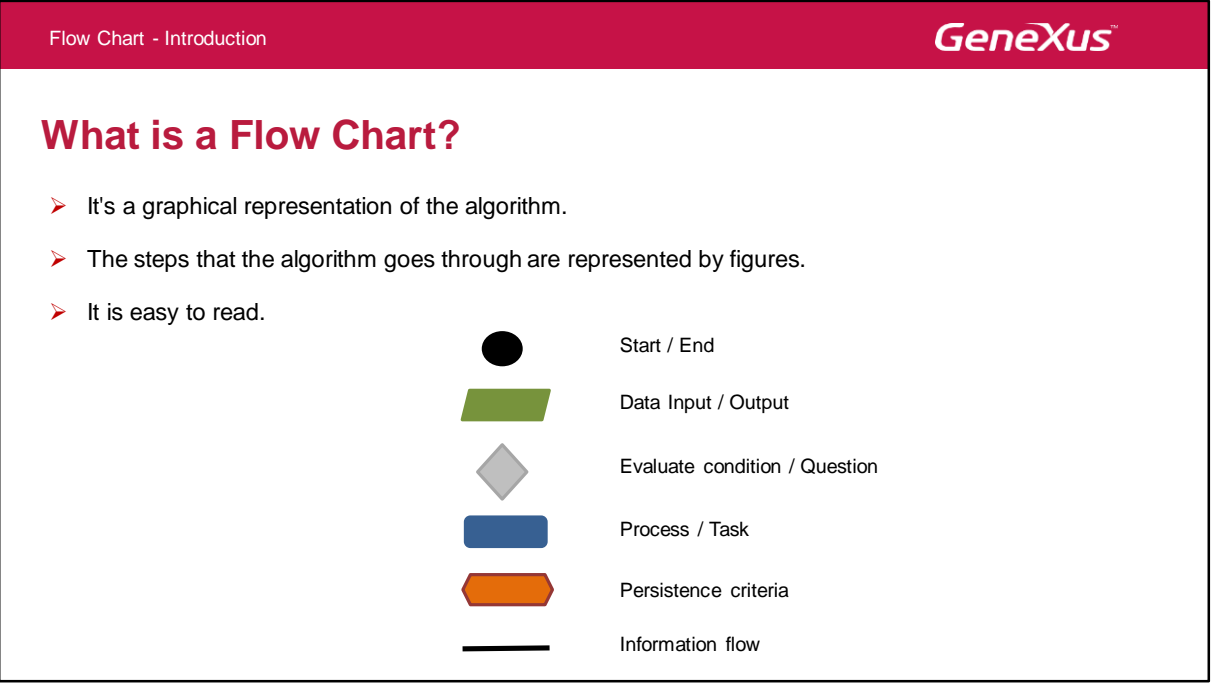

The Flow Chart is a graphical representation of the algorithm. The necessary steps to solve the problem are expressed using images. It allows for easy reading.

Let's see some examples.

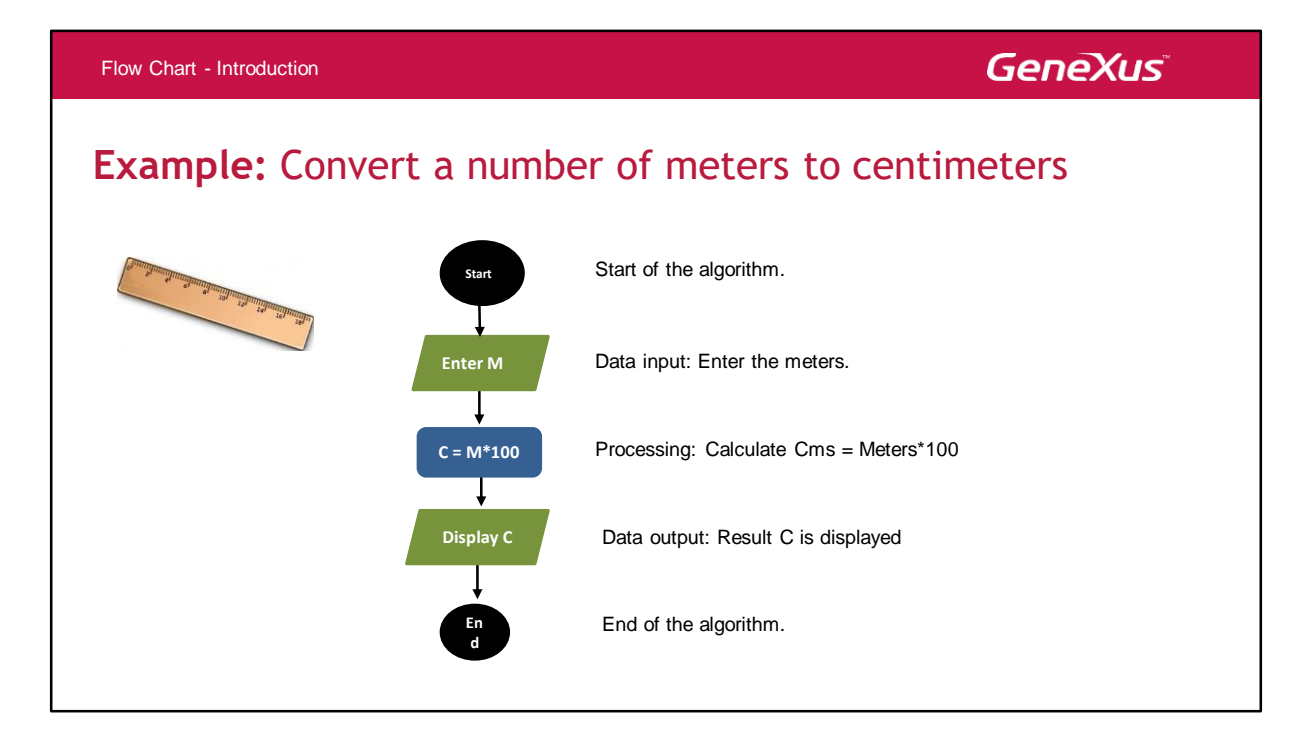

Every diagram begins with the **Start** point.

**Data input:** Entering the number of meters. **Processing:** the calculation of meters \* 100 is performed **Data output:** the result C representing the quantity in centimetres is displayed.

**End** of chart.

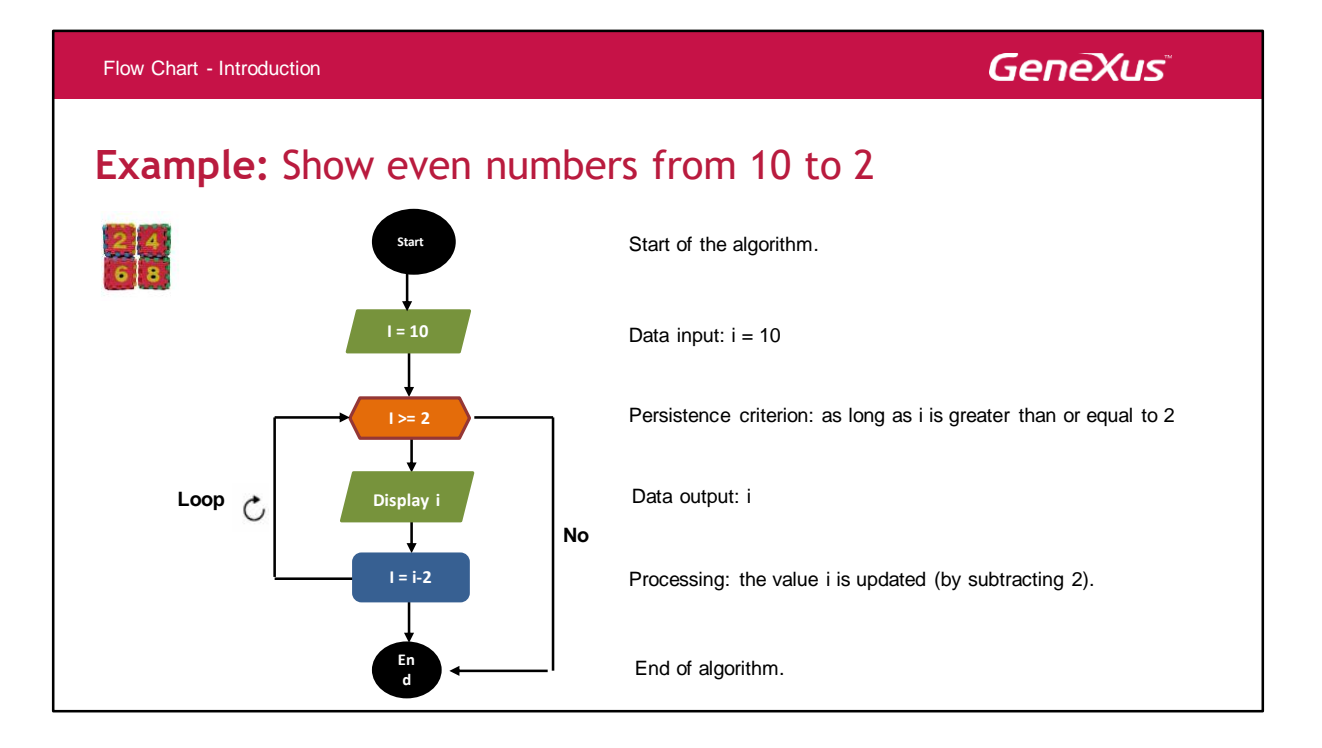

Let's look at another example of an algorithm that can be solved by a computer or device. You want to list the even numbers from 10 to 2.

We have:

**Start** of flow chart

**Data input:** variable I is entered with value 10. We will discuss the concept of "variable" later.

**Processing:** the persistence criterion "as long as I is greater than or equal to 2" is indicated. If this criterion (condition) is met then I is displayed, and the value is updated by subtracting two units. If the result of I is lower than 2, the persistence criterion is no longer met and the end result is reached directly.

It is important to note that unlike the "conditional diamond," the "persistence criterion" continuously assesses the condition. This means that a loop is entered.

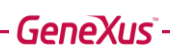

## **PSEUDOCODE**

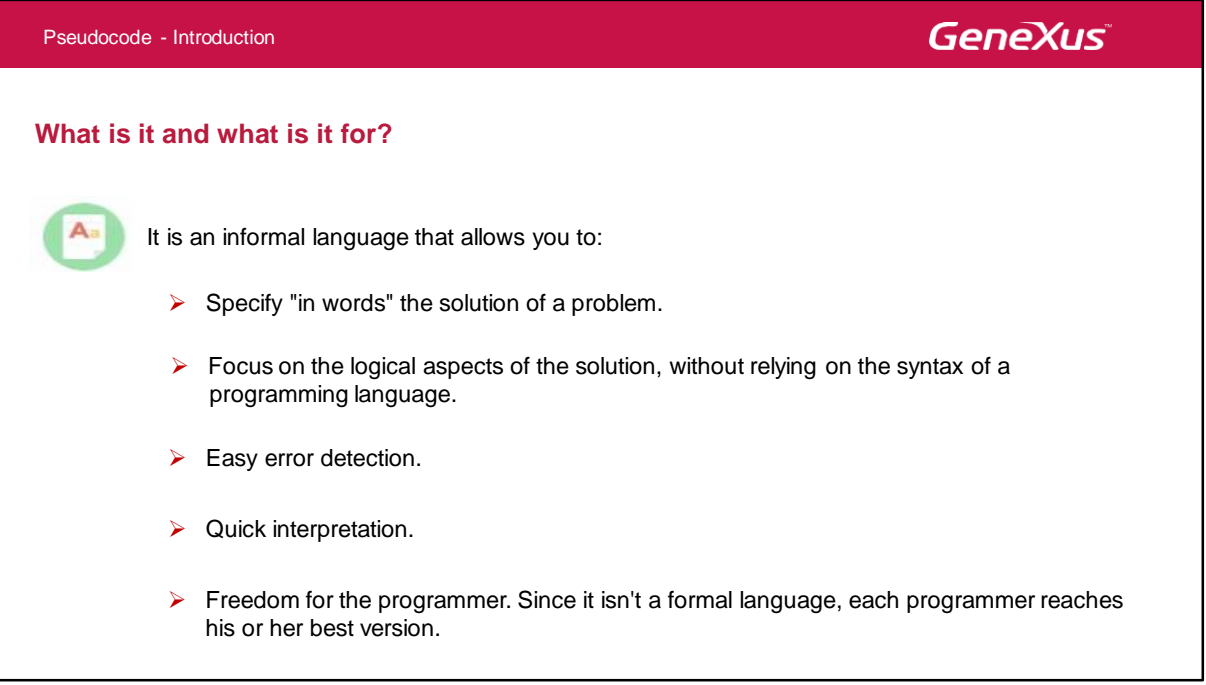

The purpose of Pseudocode is to allow the programmer to focus on the logical aspects without having to rely on a programming language.

Anyone can easily interpret the steps an algorithm goes through.

Since it isn't a formal language, the pseudocode varies from one programmer to another.

Let's see some examples.

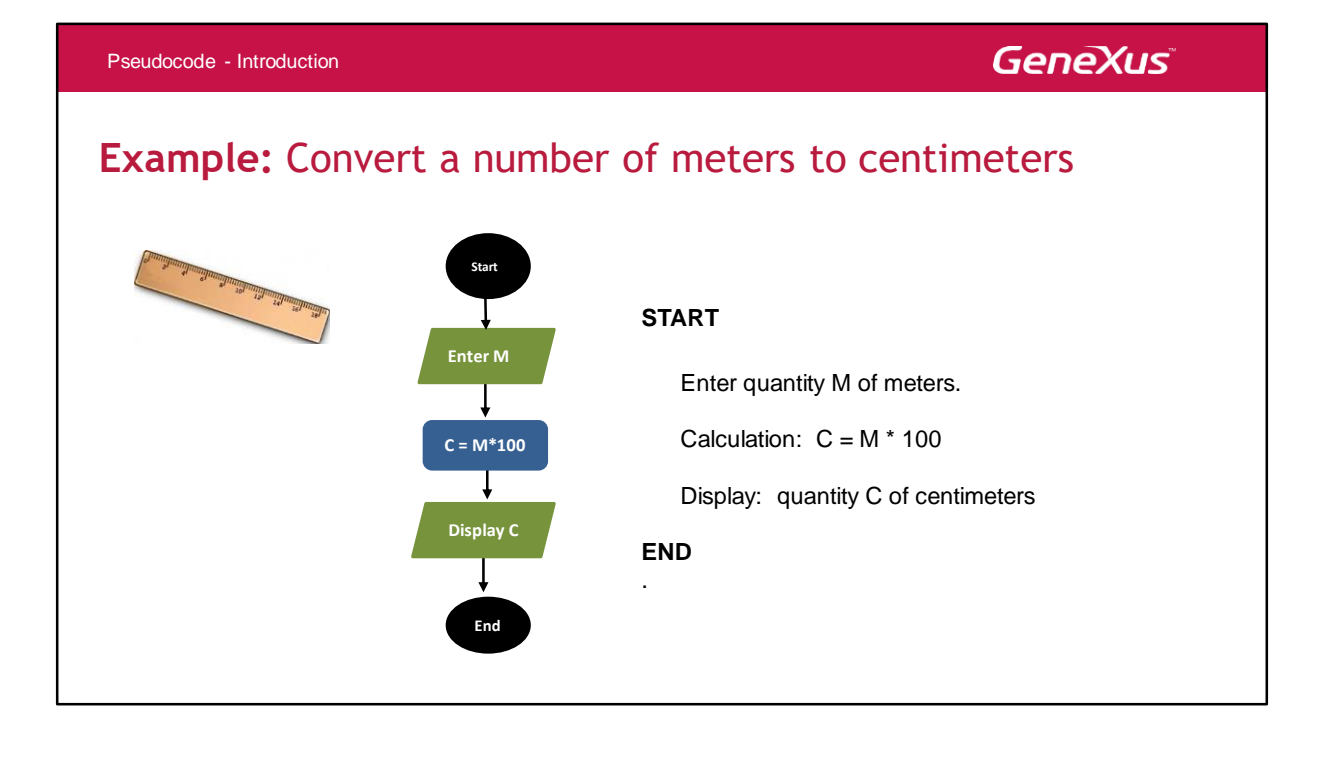

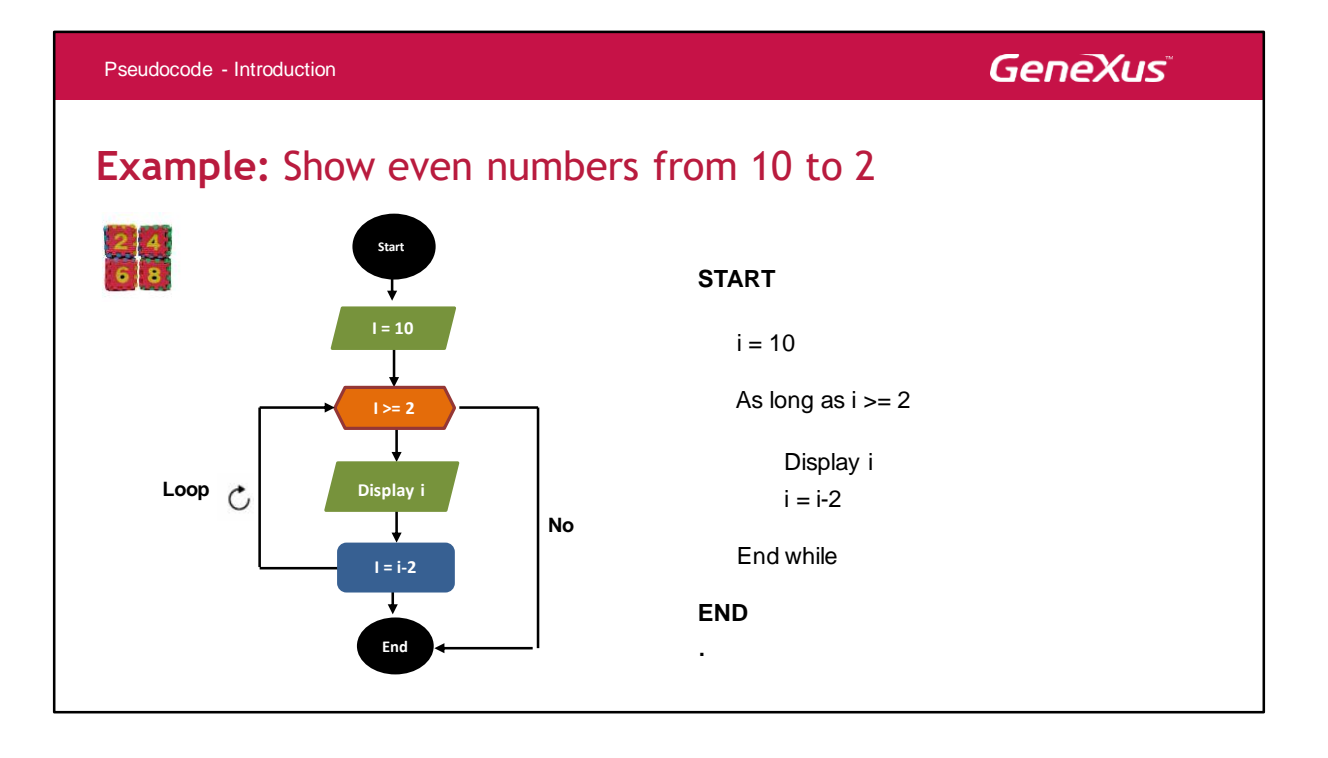

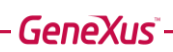

## **VARIABLES**

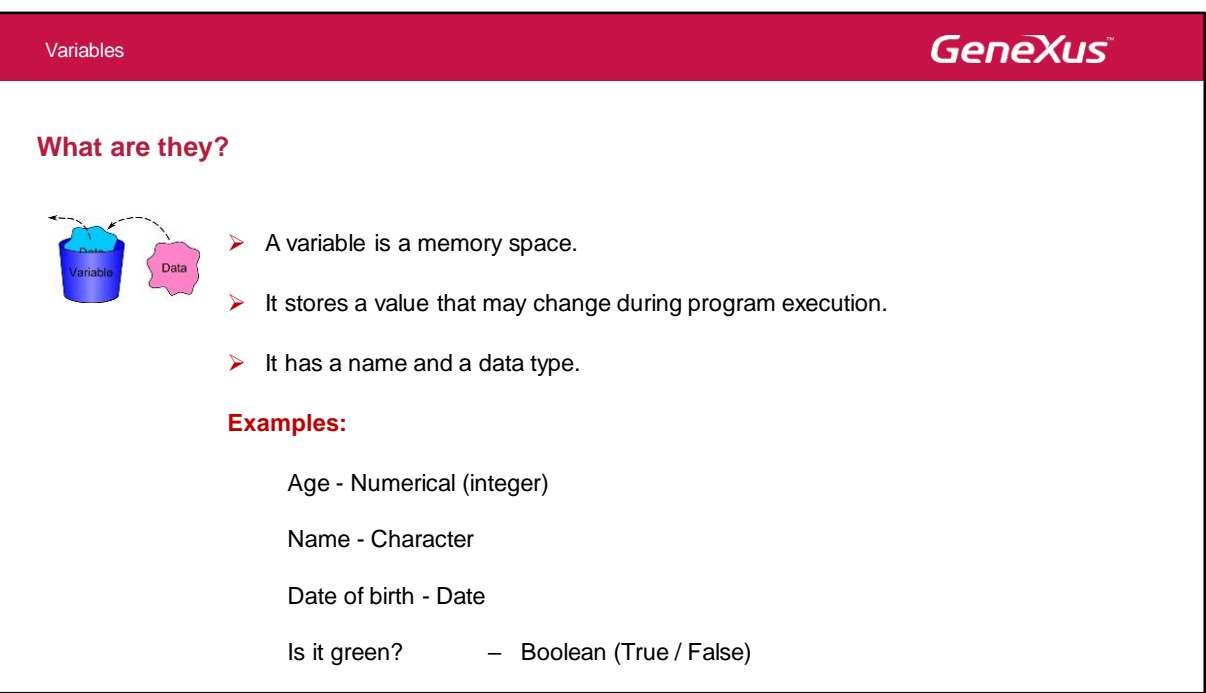

When a program needs to store data in memory, it needs a "**variable.**"

A variable is a location in the main memory that stores a value that may change during the course of the program.

Every variable has: **Name Data type**

It can then be assigned a value. Before you can use a variable, you need to declare these concepts.

Unlike the variables, all the values in the pseudocode are referred to as "**literals**."

They may be:

- Full literals
- Real literals
- Character literals
- Date literals
- Logical literals

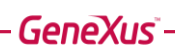

## **DATA TYPES**

### **DATA TYPES**

### **Simple**

➢ Simple data types are those that represent a unique single value, such as a number, a string, or a Boolean value.

#### **Compound or Structured**

 $\triangleright$  Compound data types allow you to store a set of values, where each value is of a simple data type. Examples of structures that can be created with this data type are arrays or collections. When arrays have only one dimension, they are called vectors.

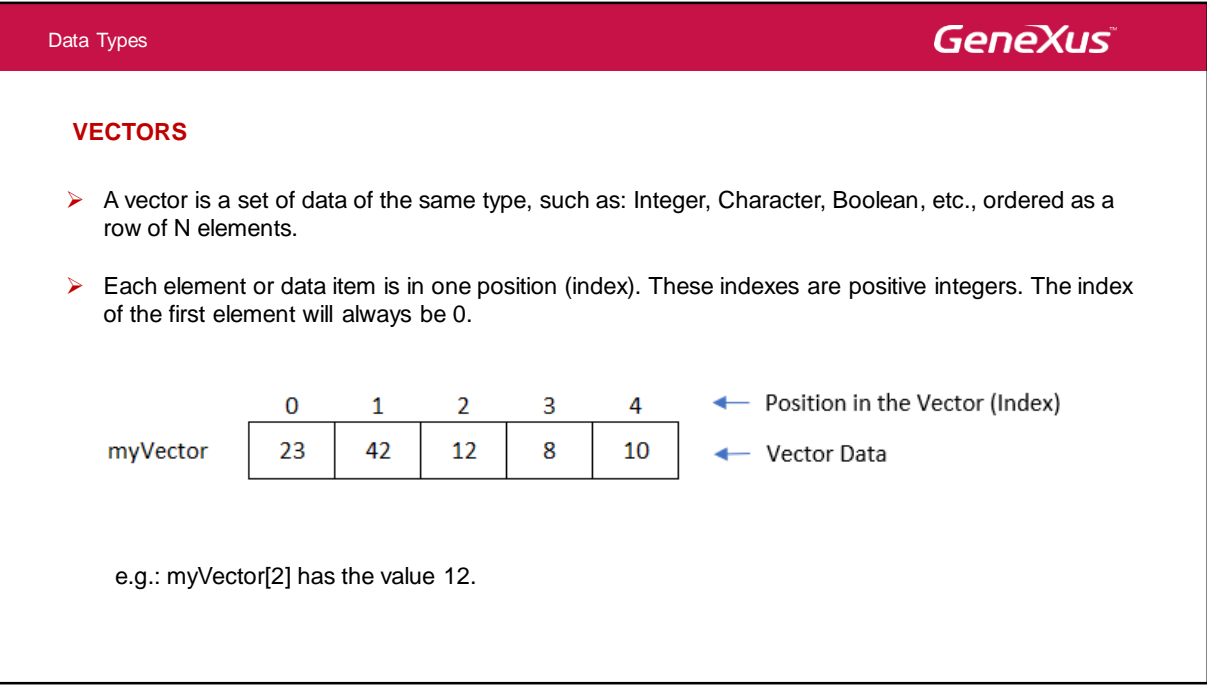

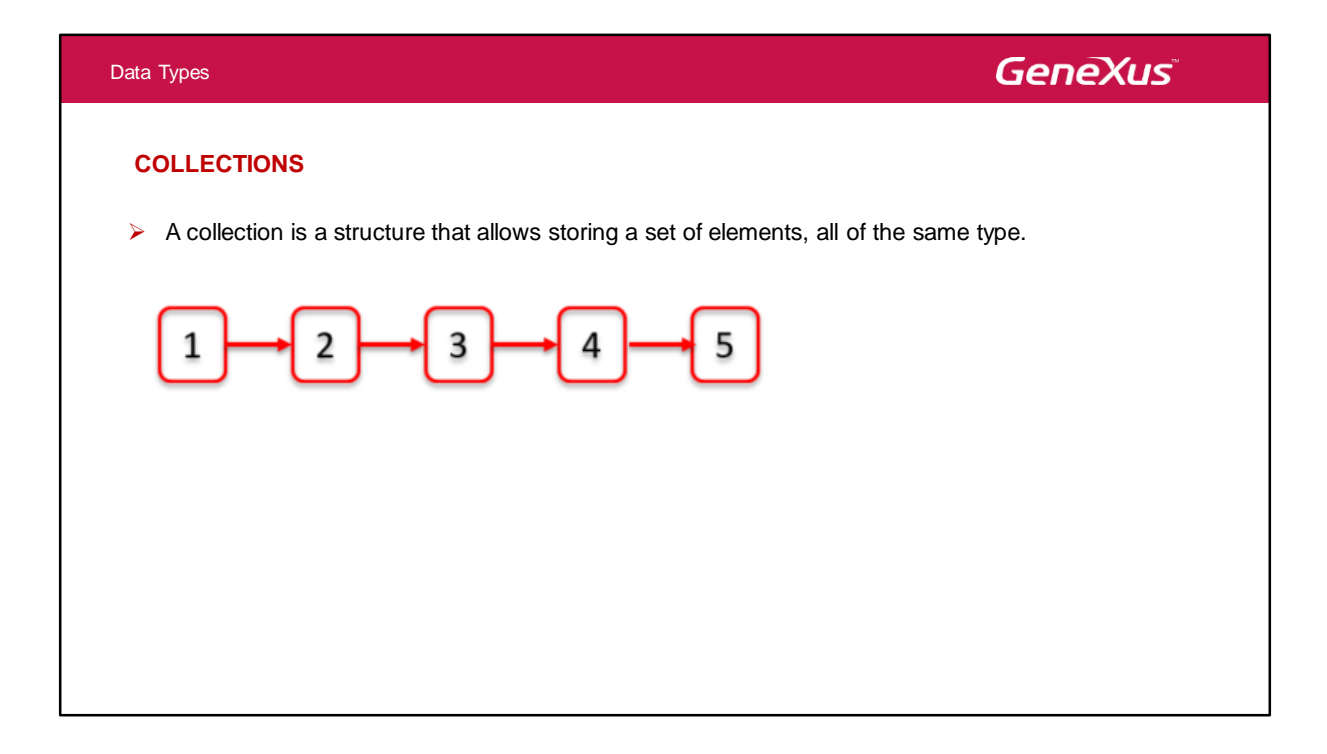

The main difference between a vector and a collection is how it is sized. When creating a vector you have to define beforehand how many elements it will contain. In a collection, this is not necessary and elements can be added as needed by adjusting the size automatically. Collections also have methods (functions) that make it easier to work with them.

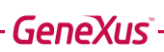

## **ARITHMETIC EXPRESSIONS**

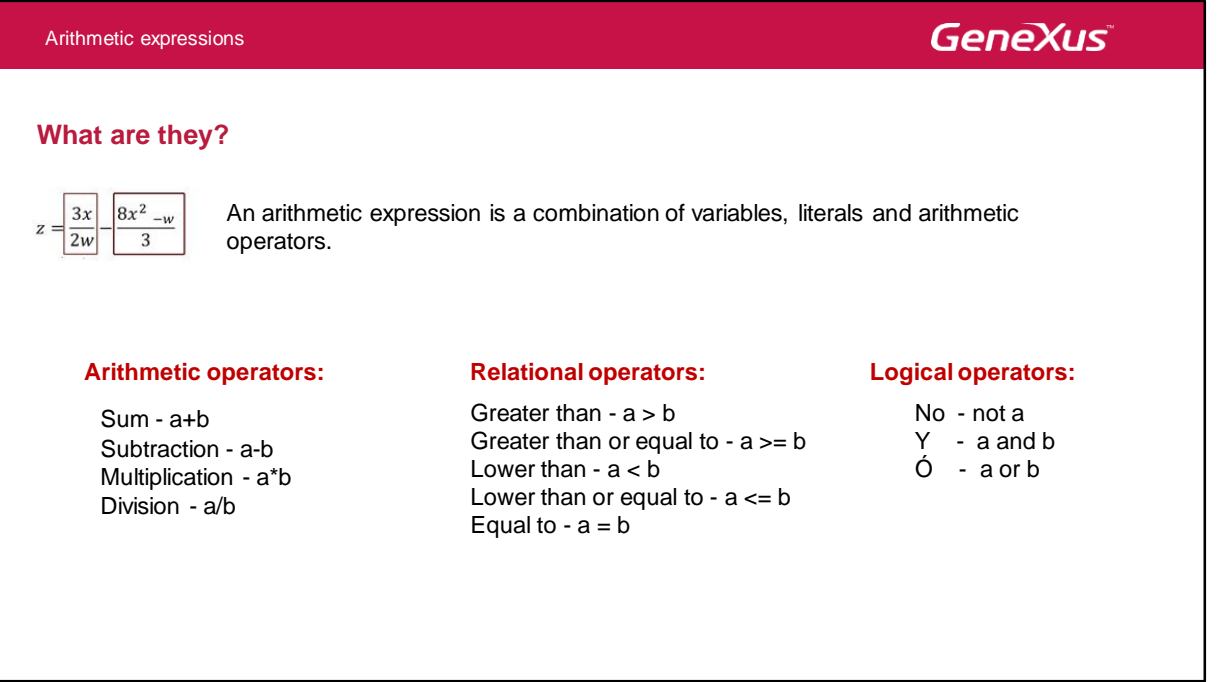

There are different arithmetic expressions, and different "**operators**" participate in them:

- Arithmetic operators
- Relational operators
- Logical operators

Let's see the operators that participate in the example of the list of even numbers.

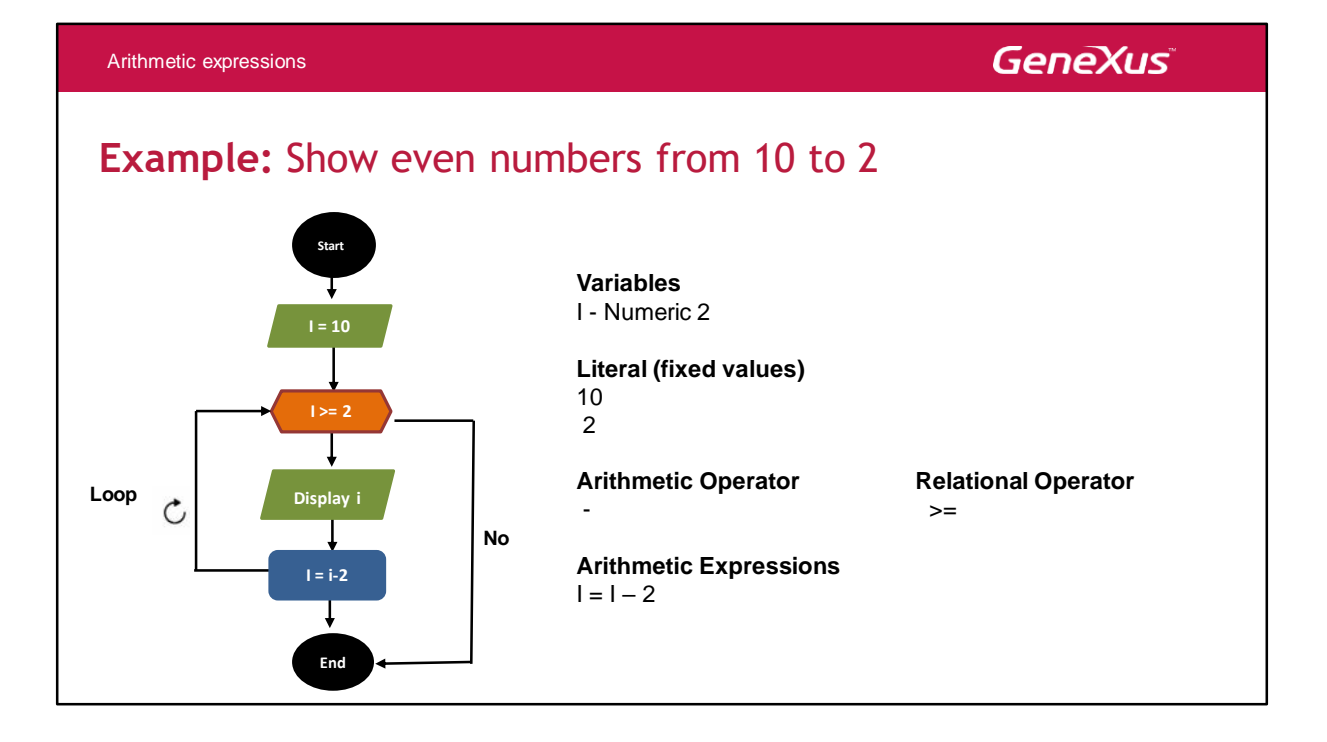

### **GeneXus Tables of Truth** They allow you to evaluate more than one logical condition **a b a AND b a b a OR b a NOT a** False False **False** False False **False** False **True** False True **False** False True **True** True **False** True False **False** True False **True** True True **True** True True **True**

When more than one logical condition is evaluated, the "**Tables of Truth**" are available.

- **Operator "AND":** Both conditions must be met for the result to be True.
- **Operator "OR":** If both conditions are met, or only one is met, then the result will be True.
- **Operator "NO":** The opposite result is obtained (the negation of the value).

## **ALGORITHMIC INSTRUCTIONS**

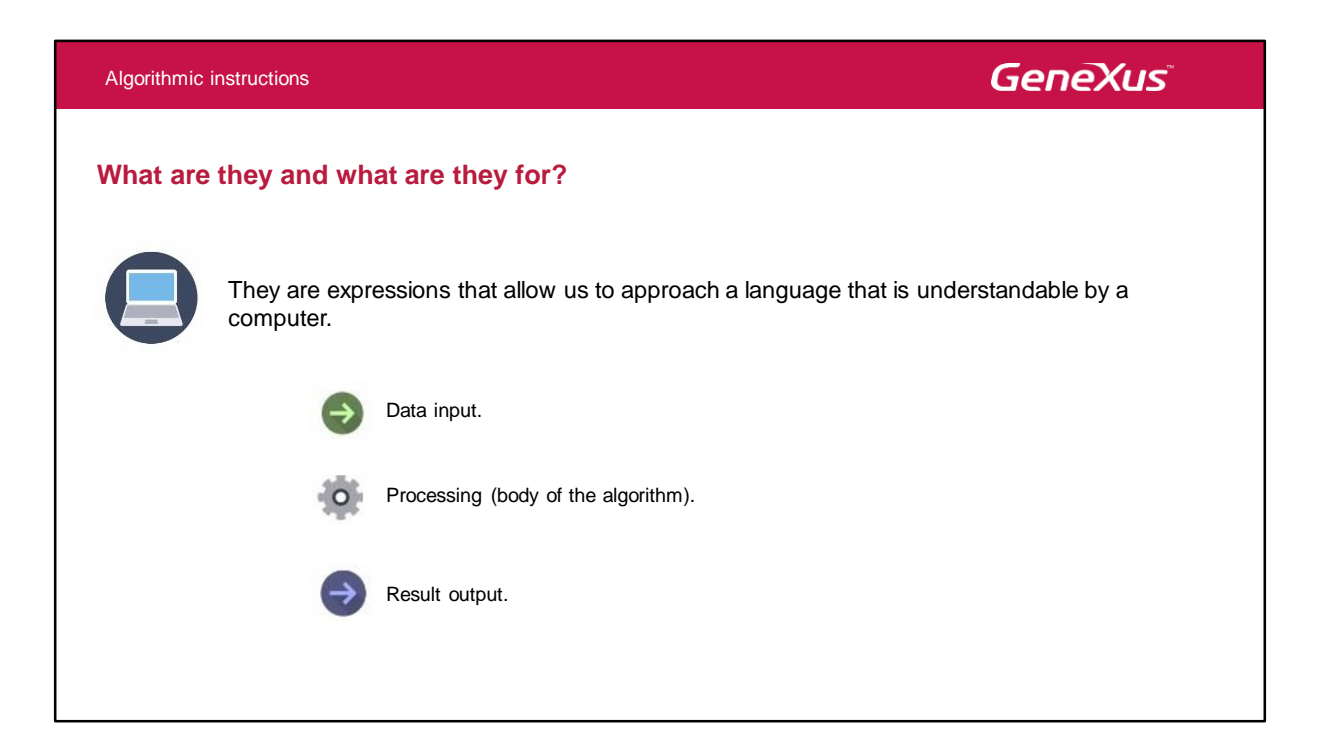

"**Algorithmic instructions**" allow us to get closer to a language that can be understood by a computer.

There are different instructions depending on the stage of the algorithm:

- **Data input:** The action of entering data into a variable is generally expressed by the word "read". For example, the instruction "read M" or "enter M" requests the input of a value by means of an input device (such as a keyboard), to be stored in the variable M.
- **Processing or body of the algorithm**
- **Result output:** It consists of displaying the value of a variable on an output device such as a screen. In general, the action of displaying a variable value is expressed in the pseudocode as "show M" or "display M."

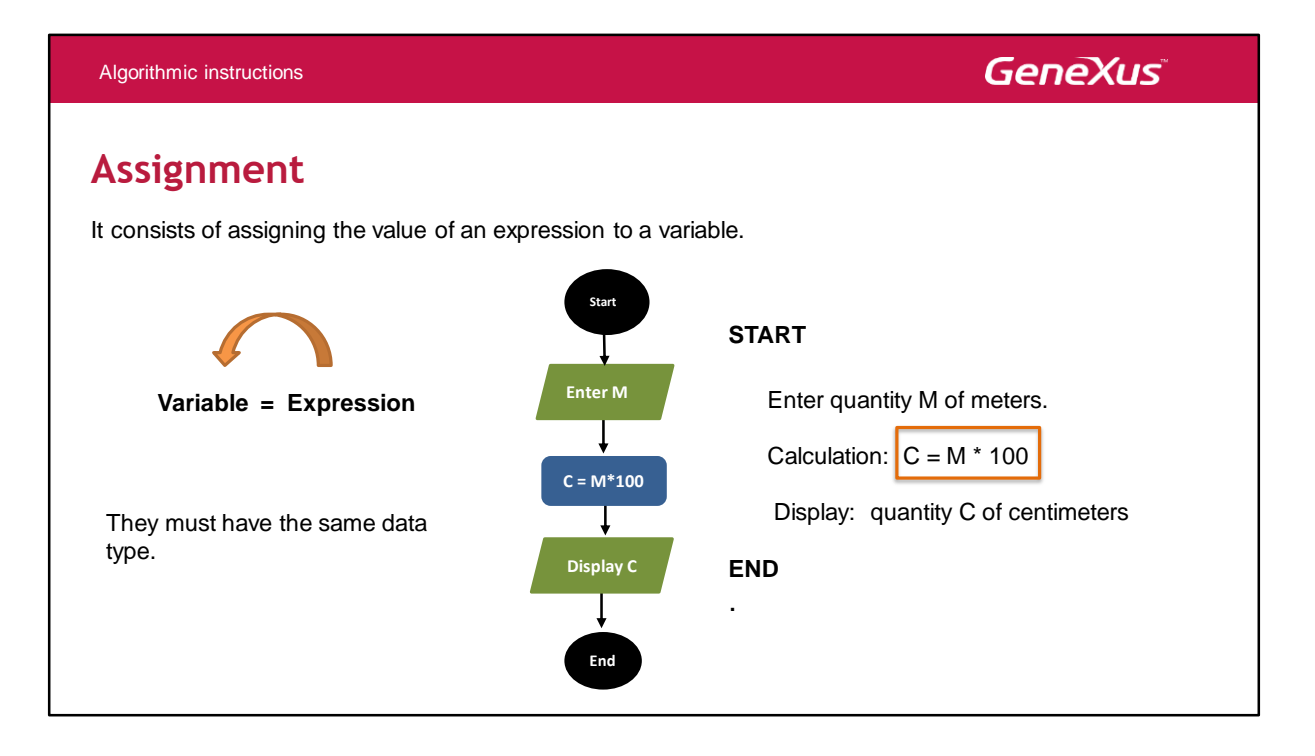

The expression assigned can be a variable, a literal, or a combination of variables, literals, and operators.

It must be borne in mind that the variable and the result of the expression assigned must have the same type of data. This means that for example, a declared variable of date type cannot be assigned a numeric value or character.

### **Simple conditional**

It allows evaluating whether a condition is met or not, and decide what action to take.

### **If (condition)**

What is done if the condition is met

**Else**

What is done if the condition is not met

**Endif**

### **Example:**

**If** Age >= 18 and Card = "Valid"

Msg("Can travel")

**Else**

Msg("Cannot travel")

**Endif**

### **Checking of cases**

The first condition that is fulfilled is executed, and no other.

#### **Do case**

Case (Condition 1) Case (Condition 2) ---------

#### **Otherwise**

What is done if no condition is met.

**EndCase**

### **Example:**

### **Do case**

Case Score >= 70 "Exonerated" Case Score >= 60 "Regular" Case Score >= 50 "Non-regular"

### **Otherwise**

"The student must repeat the course."

#### **EndCase**

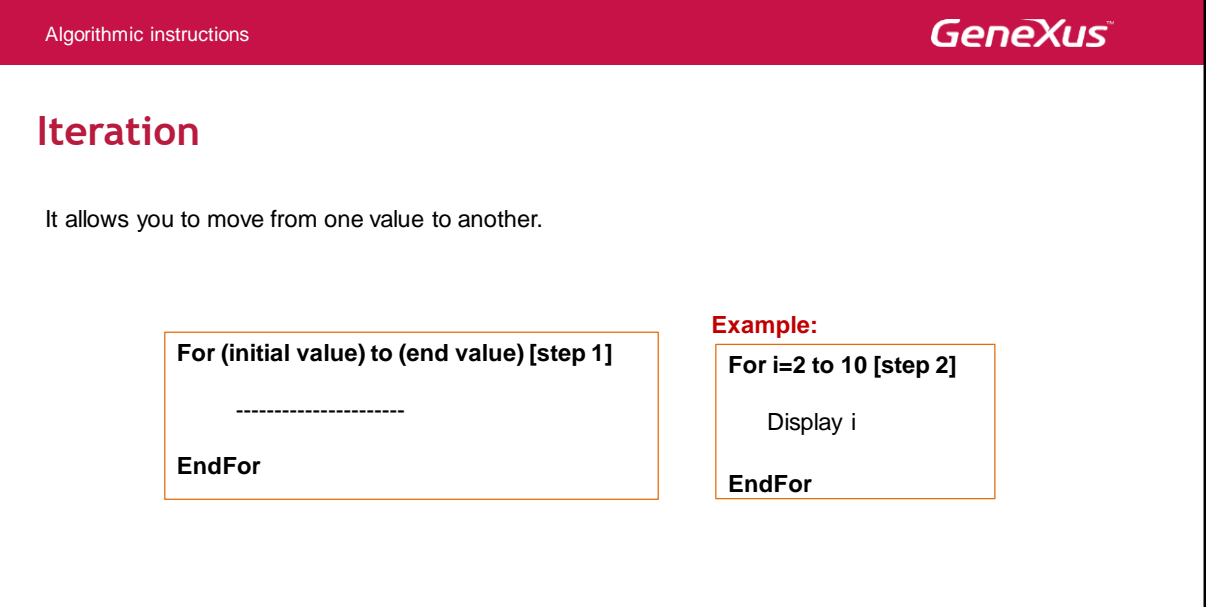

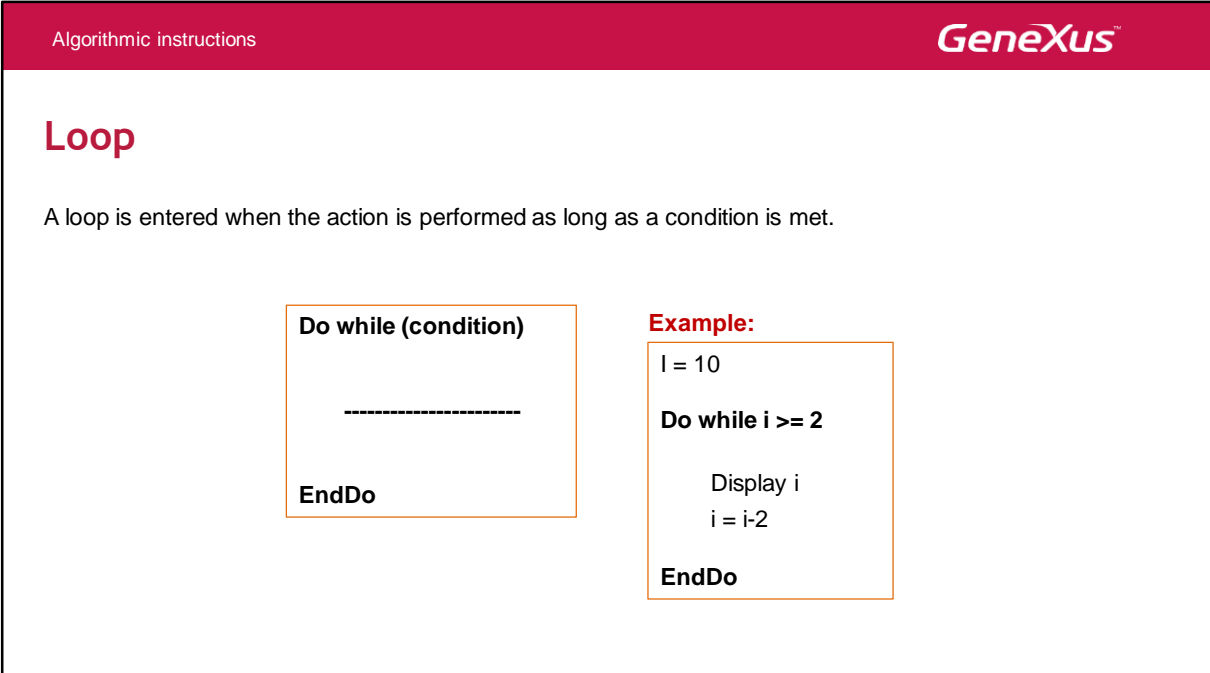

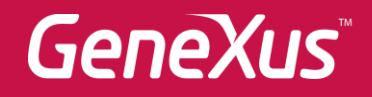

Videos **training.genexus.com** 

Documentation wiki.genexus.com

Certificactions training.genexus.com/certifications